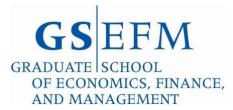

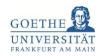

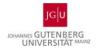

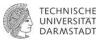

# Guide for Using the Online Application Portal of Goethe University for MSQ/Ph.D. Program Applications

This Version: November 27, 2023

Applications for the GSEFM MSQ and Ph.D. programs must occur via the online application portal of Goethe University that is accessible at

<u>https://www.goethe-campus.uni-frankfurt.de/qisserver/pages/cs/sys/portal/hisinoneStartPage.faces</u> (click on the language flag in the lower right-hand corner of this page to open a menu that allows you to switch to the English language version of this portal.)

Submitting an application involves working through the two parts of the portal. In the first part (subsequently **Part 1: Self-Registration**) you will be asked to provide general information that Goethe University requires to create an account on the basis of which you can subsequently log into the program application portal. Within the portal for the MSQ and Ph.D. programs you will then be asked questions specific to your MSQ/Ph.D. program application, and will also be asked to upload various documents for your application dossier (subsequently **Part 2: Program Application**).

#### Note:

As explained under

# https://gsefm.eu/applicants/faq.html

in their first year at GSEFM all students enrolled in one of the Ph.D. programs at GSEFM are also automatically enrolled in the MSQ program (beyond ensuring that it is possible to earn a Master's (M.Sc.) degree along the way towards the Ph.D. degree, this is also due to university-level administrative reasons). From the second year onwards, students enrolled in one of the Ph.D. programs may de-register from the MSQ program, though it is not at all recommended to do so (in part as it irrevocably ends the option to earn a Master's degree at GSEFM). For the application portal this implies that **when applying for admission to a Ph.D. program at GSEFM**, you will have to **simultaneously also apply for the**  **respective track of the MSQ program** (and there is thus no option in the portal to apply for Ph.D. program admission only).

There is, however, the option to apply for admission to one of the tracks of the MSQ program only. For transition from one of the tracks of the MSQ program to the corresponding Ph.D. program, see again <a href="https://gsefm.eu/applicants/faq.html">https://gsefm.eu/applicants/faq.html</a>

In particular, MSQ Program students during their first year of studies can qualify to also be enrolled in the Ph.D. program that corresponds to their MSQ program track from the second year of studies onwards. Implication of the above:

The program application in Part 2 for all applicants, including those who are applicants for the Ph.D. programs, begins with choosing the track of the MSQ program for which an application is made. Those who wish to apply for Ph.D. program studies in addition to MSQ program studies will need to indicate so through an option within Part 2 (the details will be explained below in that section of this user guide that refers to Part 2).

#### **Part 1: Self-Registration**

If at the time of application you are not already enrolled in a different degree program at Goethe University, you will need to start your application with the self-registration.<sup>1</sup>

Please note that while the self-registration process as documented below is strictly necessary, it is **not** necessary (and indeed not useful for applications to the GSEFM MSQ and Ph.D. programs) to enter any information through Uni-Assist (even if you obtained your university entrance qualification outside of Germany).

Following the link

<u>https://www.goethe-campus.uni-frankfurt.de/qisserver/pages/cs/sys/portal/hisinoneStartPage.faces</u> (once more: click on the language flag in the lower right-hand corner of the page to open a menu that allows you to switch to the English language version of the portal) to start the self-registration process as shown in the following screenshot:

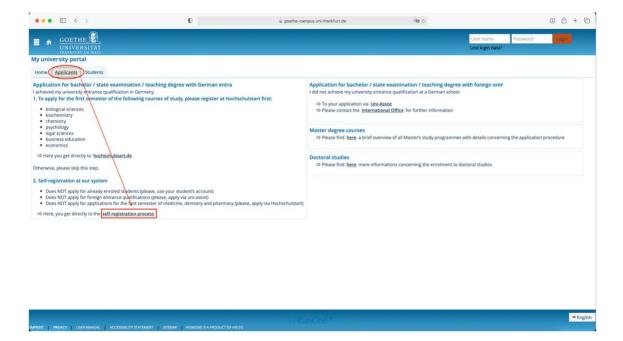

<sup>&</sup>lt;sup>1</sup> Students who at the time of application are already enrolled in another degree program at Goethe University please directly move to Part 2.

| ••• 🗉 < >                                                                                                    | 0                                                    | i goethe-campus.uni-frankfurt.de                                                                                                    | ଞ୍ଚ ୯ 🛞 I                                                                                                    | ð + D             |
|----------------------------------------------------------------------------------------------------|------------------------------------------------------|----------------------------------------------------------------------------------------------------|----------------------------------------------------------------------------------------------------|-------------------|
|                                                                                                    |                                                      |                                                                                                    | User name Pastword Co<br>Lost login data?                                                                                                    |                   |
| You are here: Home Admission Registration Registration                                                                                                    |                                                      |                                                                                                    |                                                                                                    |                   |
| Please note the data privacy policy regarding the re                                                                                                    | egistration.                                         |                                                                                                    | Information<br>Please fill out all required fields. After the registration we will send you                                                                                                    |                   |
| Data transfer from hochschulstart.de                                                                                                    |                                                      | C Help                                                                                                    | describing the next steps. It also contains your username for logging in<br>Important: Please remember your user identification and your                                                           |                   |
| There are some courses of study at our university whic<br>apply for one of these courses of study you have to reg<br>from hochschulstart.de". Then your personal informati | gister an account with hochschulstart.de . If you ha | dation for Higher Education Authorisation (see "Help"). If you wish to<br>ve already registered, enter your access data here and click "Import data | elected password, that you received in your welcome e-mail aft<br>registration! You will need them later on for your log in to the porta<br>The fields marked with an asterisk (*) are obligatory. | fter              |
| O Please note the data privacy policy regarding the tr                                                                                                    | ansfer of data from hochschulstart.de.               |                                                                                                    | The news marked with an ascersk ( ) are doilgatory.                                                                                                    |                   |
| Applicant ID (BID)                                                                                                    |                                                      |                                                                                                    | Already registered applicants                                                                                                    |                   |
| Applicant Authentication Number (BAN)                                                                                                    |                                                      |                                                                                                    | Please do not use the self registration, if you already have an account.                                                                                                    |                   |
|                                                                                                    | → Import data from hochschulstart.de                 |                                                                                                    | login on this page using your username (which you received via e-mail)<br>your password.                                                                                                    | i) and            |
|                                                                                                    |                                                      |                                                                                                    | You can login on the top right side of this page using your users<br>(which you received via welcome-e-mail) and your self-elected page 10 (1997)                                                  | name<br>password. |
| Personal details                                                                                                    |                                                      |                                                                                                    |                                                                                                    |                   |
| * Surname                                                                                                    |                                                      |                                                                                                    |                                                                                                    |                   |
| * First name                                                                                                    |                                                      |                                                                                                    |                                                                                                    |                   |
| Given names                                                                                                    |                                                      | Ø                                                                                                    |                                                                                                    |                   |
| * Gender                                                                                                    |                                                      | *                                                                                                    |                                                                                                    |                   |
| Job title                                                                                                    |                                                      | ~ <b>①</b>                                                                                                    |                                                                                                    |                   |
| Degree                                                                                                    |                                                      | · 0                                                                                                    |                                                                                                    |                   |
| Degree affix                                                                                                    |                                                      | 0                                                                                                    |                                                                                                    |                   |
| Name prefix                                                                                                    |                                                      | O                                                                                                    |                                                                                                    |                   |
| Name suffix                                                                                                    |                                                      | Ø                                                                                                    |                                                                                                    |                   |
| Pseudonym                                                                                                    |                                                      |                                                                                                    |                                                                                                    |                   |
| * Date of birth                                                                                                    | mm/dd/yyyy 🛅 🛈                                       |                                                                                                    |                                                                                                    |                   |
| * Place of birth                                                                                                    |                                                      |                                                                                                    |                                                                                                    |                   |

- Note that "Data transfer from hochschulstart.de" is not a mandatory field. For those who already have an account on hochschulstart.de this field allows for a convenient way to transfer their data. However, if you do not have such an account already, we recommend to skip this field and instead complete the fields under "Personal details".
- Please make sure that you enter an address under which you can be **permanently** reached so as to enable GSEFM to get in touch with you (should your permanent address change during the application process, make sure not to forget informing GSEFM).
- After completing the mandatory fields, you will receive an e-mail (to the address that you provided during the self-registration) with your log-in data for Part 2 of the application system; these log-in data consist of your user name ("Benutzerkennung") and the password that you chose during the self-registration:

| Online Application: Registration                                                                                                    | 🖶 💾 Vollansicht 🟠                 |
|----------------------------------------------------------------------------------------------------|-----------------------------------|
| Von: No-reply@rz.uni-frankfurt.de                                                                                                    | 05.04.2022 um 19:23 Uhr 👔         |
| Welcome Mr. Xiaoming Kong,                                                                                                    |                                   |
| we have reserved the following user data:                                                                                                    |                                   |
| ***********                                                                                                    | ******                            |
| username: a.zheng@gmx.net<br>password: your chosen password                                                                                                    |                                   |
| IMPORTANT: Please remember your user data, you will need them once in a while to the application portal.                                                                                                    | to log in                         |
| Please confirm your e-mail address with the following link:                                                                                                    |                                   |
| eq:https://goethe-campus.uni-frankfurt.de/qisserver/pages/psv/selbstregistrierung/flow&token=57ebf95e-125e-4527-b17a-f356fcb46ada&navigationPosition=function=functio |                                   |
| If your e-mail program does not display a direct link, please copy the complete lin                                                                                                    | e into your browsers address bar. |
| Alternatively you could select the menu item 'E-mail Verification' and type in the 57ebf95e-125e-4527-b17a-f356fcb46ada                                                                                                    | ollowing activation code:         |
| This e-mail was generated automatically, please do not reply.                                                                                                    |                                   |

After successful verification, you will see the following screen.

| GOETHE                                                                                                    |                | User name Password Logit                                                                                                    |
|----------------------------------------------------------------------------------------------------|----------------|----------------------------------------------------------------------------------------------------|
| ou are here: Home Admission E-Mail Venfication                                                                                                    |                |                                                                                                    |
| Your verification has been successful.  Please sign in with the username you have received by e-mail and your password.  User name Password  Login | We<br>The<br>P | rmation<br>Icome<br>e self-chosen account was mailed to you.<br>IMPORTANT<br>seas remember your user data, you will need them once in a while to log in<br>the application portal. |
| Login                                                                                                    | P              | lease remember your user data, you will need them once in a while to log in                                                                                                    |
|                                                                                                    |                |                                                                                                    |
|                                                                                                    |                |                                                                                                    |
|                                                                                                    |                |                                                                                                    |
|                                                                                                    |                |                                                                                                    |
|                                                                                                    | HSinOne        | • En                                                                                                    |

At this point, do **not** log-in yet, but rather proceed to Part 2 below.

## **Part 2: Program Application**

To start the MSQ/Ph.D. program application, follow the link below to the track for which you are applying (as for Part 1, click on the language flag in the lower right-hand corner of the page that appears to open a menu that allows you to switch to the English language version of this part of the portal):

# **Master in Quantitative Economics**

https://www.goethe-campus.unifrankfurt.de/qisserver/pages/sul/common/entrancePage.xhtml?\_flowId=onlineapplication-overviewflow&\_flowExecutionKey=e6s1

## Master in Quantitative Finance

https://www.goethe-campus.uni-

frankfurt.de/qisserver/pages/sul/common/entrancePage.xhtml?\_flowId=onlineapplication-overview-flow&\_flowExecutionKey=e7s1

# Master in Quantitative Marketing

https://www.goethe-campus.unifrankfurt.de/qisserver/pages/sul/common/entrancePage.xhtml?\_flowId=onlineapplication-overviewflow&\_flowExecutionKey=e9s1

# Master in Quantitative Accounting

https://www.goethe-campus.uni-

frankfurt.de/qisserver/pages/sul/common/entrancePage.xhtml?\_flowId=onlineapplication-overview-

flow&\_flowExecutionKey=e10s1

| Bitte geben Sie Ihre Zugangsdaten ein:  Possible reason for the necessity of login:  User name Password Login                                                                  | E • <u>GOETHE E</u>                                                                                                    | User name Password Doping |
|----------------------------------------------------------------------------------------------------|----------------------------------------------------------------------------------------------------|---------------------------|
| Possible reason for the necessity of login: User name Password Login                                                                                                    | ogin necessary                                                                                                    |                           |
| User name Password Login                                                                                                    | # Bitte geben Sie Ihre Zugangsdaten ein:                                                                                                    |                           |
| Password Login                                                                                                    | Possible reason for the necessity of login:                                                                                                    |                           |
| Login                                                                                                    |                                                                                                    |                           |
|                                                                                                    |                                                                                                    |                           |
| You were automatically logged out, because your session has ended out of security reasons. If you were not active for 30 minutes, your session will be finished automatically. | You were automatically logged out, because your session has ended out of security reasons. If you were not active for 30 minutes, your session will be finished automatically. |                           |
|                                                                                                    |                                                                                                    |                           |
|                                                                                                    |                                                                                                    |                           |
|                                                                                                    |                                                                                                    |                           |
|                                                                                                    |                                                                                                    |                           |
|                                                                                                    |                                                                                                    |                           |
|                                                                                                    |                                                                                                    |                           |

After logging in with your credentials from Part 1, you can now start the program application. Supposing here as an example that you were to apply to the track in Quantitative Marketing, you will see the following screen:

· English

| You are here: Home > Studies offered > Application                             |                                                                                                    |                                                                                                    |
|--------------------------------------------------------------------------------|----------------------------------------------------------------------------------------------------|----------------------------------------------------------------------------------------------------|
| Application                                                                    |                                                                                                    |                                                                                                    |
| Application semester: winter term 2024/25                                      |                                                                                                    | Personal Information                                                                                       |
| The fields marked with an asterisk (*) are obligatory.                         |                                                                                                    | Applicant number: 383695                                                                                   |
| Advice on application                                                          |                                                                                                    | Charly, Catherine                                                                                          |
|                                                                                | emporarily so that you can continue your application later. Applications will be deleted immediately after the admission process has been completed. In<br>requests, the persons in charge may also look into incomplete and not yet submitted applications. Access to these documents for the persons in charge | Veg 3, 60320 Frankfurt<br>Cat@Charly.de<br>No phone number                                                 |
| Your degree program of choice                                                  | with "Next". Further forms related to your selection will appear automatically.                                                                                                    | n Rrint data.sontrol.sheet.IPDE                                                                            |
| <ul> <li>Once you have selected a degree program, you can contained</li> </ul> | нит тер, топон топто телева ко уча зелекантил аррее викопнакану.                                                                                                    |                                                                                                    |
| APP Hierarchie                                                                 |                                                                                                    | Help & Contact We're here to help if you have any questions, please contact the Studien-Service-Center via |
| * Degree                                                                       | Master 🗸 🗸                                                                                                    | telephone or e-mail: <u>https://www.uni-frankfurt.de/94634562</u> Jnformation.on.online.application        |
| Master                                                                         |                                                                                                    |                                                                                                    |
| * Subject                                                                      | Master in Quantitative Marketing                                                                                                    |                                                                                                    |
| Master GSEFM Graduate School of Economics, Finance and N                       | lanagement Quantitative Marketing (Vers 2021)                                                                                                    |                                                                                                    |
| * In which subject-related semester do you want to start<br>studying?          | 1. Subject-related semester 🗸 🕥                                                                                                    |                                                                                                    |
| Type of admission                                                              | Admission restriction (manually)                                                                                                    |                                                                                                    |
| K To overview     → Next                                                       |                                                                                                    | 1                                                                                                    |

You can now proceed with the program application (for further explanation of the steps involved, see below, "**Starting Your Application**").

Notes:

By clicking on "To overview", you will be shown the application request that you have started. Entries and uploads of documents you have made prior to clicking on "To overview" will be saved. However, when continuing your application you will not be able to jump back to the point at which you

stopped working on the application, but must rather click through all sections that you already completed when clicking on "To overview".

| E n *                                                                                                    |                                  | 🛓 🌣 🌲 ₃ 🗗 🗗                                                                                                    |
|----------------------------------------------------------------------------------------------------|----------------------------------|----------------------------------------------------------------------------------------------------|
| Vou are nere: Storre > Studies offend > Application Application                                                                                                    |                                  |                                                                                                    |
| Application semester: winter term 2024/25 - 1 Request 🗸 🕥                                                                                                    |                                  | Personal Information                                                                                                    |
| There are no documents in your inbox yet.                                                                                                    |                                  | Applicant number: 333695<br>Have you submitted a ZV-application (centralised allocation procedure) to hochschulstart.de?<br>Unk your account here.                                                                              |
| Unsubmitted requests                                                                                                    | Help                             | Link with hochschulstart.de account                                                                                                    |
| Request #1                                                                                                    | Request status: In preparation   | Charly, Catherine                                                                                                    |
| Master GSEFM Graduate School of Economics, Finance and Management Quantitative Marketing (Vers 2021), 1. Subject-related semester           Submit request <ul></ul> | Admission.restriction.(manually) | Veg 3, 60320 Frankfurt<br>CaseCharly de<br>No phone number                                                                                                    |
| O Chosen application term: winter term 2024/25                                                                                                    |                                  | Print data control sheet IPDE                                                                                                    |
| Add a request                                                                                                    |                                  | Help & Contact           We're here to help H' you have any questions, please contact the Studien-Service-Center via telephone or environment. <u>https://www.unifrankfurt.der/94538562</u> ① Information on online application |

- You can proceed with your application by clicking "Continue to edit request". Also, you will see the semester for which you are applying (all applications are for "Wintersemester"/"Winter Term") and the final application deadline. In the upper right corner of the screen, you can see a number (here: "30") that indicates how many minutes you have left in the current session. After time runs out you will be logged out automatically but may log in again at any time. The pre-set time limit is a security feature of the portal and will not make you lose entries you have already made, as your work on the application will be saved automatically.
- At any time during your work on the application, you may print a data control sheet that documents the information that you have already entered by clicking on "Print data control sheet [PDF]".
- You may log out at any time. In that case, too, the information that you have already entered will be saved, and you may complete your application at any time prior to the final application deadline.

# **Starting Your Application**

#### Note for Uploading of Documents:

For the uploading of documents to the portal adhere to the following requirements:

- (1) Make sure to include the documents in PDF format.
- (2) Make sure to adhere to the specified size limit.
- (3) Make sure to name your documents in a self-explanatory way (for example: JustusJonas\_BachelorDegreeCertificate), with the document names consisting of at least three letters, excluding special symbols. Requirements for uploaded documents may be seen by clicking the circled "i".

|                                         | * Essay 1 | Upload file (click here or drop in here, max 1 file or files) |          |
|-----------------------------------------|-----------|---------------------------------------------------------------|----------|
| Please note the following requirements: |           |                                                               | <u> </u> |
| - filename min. 3 letters               |           |                                                               |          |
| - max. filesize: 5 MB                   |           |                                                               |          |
| - file format: PDF                      |           |                                                               |          |

Let us now turn to the steps of the application entries that need to be made in Part 2:

1) Vocational Training and Military or Social Service (the university collects this information for purposes of compiling summary statistics that it must maintain).

| Tod are nere. Today / Scherzonstrue / Belgisterion                                                                                                    |                                                                                                    |
|----------------------------------------------------------------------------------------------------|----------------------------------------------------------------------------------------------------|
| Application - 1. Request: Master in Quantitative Marketing                                                                                                    |                                                                                                    |
| Application semester: winter term 2024/25                                                                                                    | Personal Information                                                                                                    |
| The fields marked with an asterisk (*) are obligatory.                                                                                                    | Applicant number: 383695                                                                                                    |
| Vocational training                                                                                                    | Charly, Catherine                                                                                                    |
| Have you already completed a vocational training? If so, please specify here.                                                                                                    |                                                                                                    |
| * Vocational training completed?                                                                                                    |                                                                                                    |
| O Yes                                                                                                    | No phone number                                                                                                    |
| S No                                                                                                    |                                                                                                    |
|                                                                                                    | Print data control sheet IPDF                                                                                                    |
| Service done?                                                                                                    |                                                                                                    |
|                                                                                                    | Help & Contact                                                                                                    |
| Please specify if you have done a service (for example a military service, a civilian service, a European Voluntary Service). If so, you are preferred over other applicants who would be ranked equally but haven't done a service. | We're here to help if you have any questions, please contact the Studien-Service-Center via<br>telephone or e-mail: <u>https://www.unj-frankfurt.de/94634562</u> |
| * Have you already done a military service or an alternative<br>service?                                                                                                    | Information.on.online.application                                                                                                    |
| O Yes                                                                                                    |                                                                                                    |
| Ø No                                                                                                    |                                                                                                    |
|                                                                                                    |                                                                                                    |
|                                                                                                    |                                                                                                    |

## 2) GSEFM Welcome (Step 1 of 14):

| You are here: Home > Studies offered > Application                                                                                                    |                                                                                             |
|----------------------------------------------------------------------------------------------------|---------------------------------------------------------------------------------------------|
| Application - 1. Request: Master in Quantitative Marketing                                                                                                    |                                                                                             |
| Application semester: winter term 2024/25                                                                                                    | Personal Information                                                                        |
| The fields marked with an asterisk (*) are obligatory.                                                                                                    | Applicant number: 383695                                                                    |
| GSEFM - Welcome                                                                                                    | - Martine Lander and Antonio                                                                |
|                                                                                                    | Charly, Catherine                                                                           |
| Welcome! We are really looking forward to receiving your application. Should you have any questions while using this platform please feel free to have a look at our User Guide for help: | / Weg 3, 60320 Frankfurt                                                                    |
| https://www.gsefm.eu/appi/carts/how-to-appi/.html                                                                                                    | Cat@Charly.de     No phone number                                                           |
| <ol> <li>Please confirm that you have read this information on the application process.</li> </ol>                                                                                        |                                                                                             |
| * Confirmation yes                                                                                                    | Print data control sheet (PDE)                                                              |
|                                                                                                    |                                                                                             |
|                                                                                                    | Help & Contact                                                                              |
|                                                                                                    | We're here to help if you have any questions, please contact the Studien-Service-Center via |
|                                                                                                    | telephone or e-mail: https://www.uni-frankfurt.de/94634562                                  |
|                                                                                                    | Information on online application                                                           |

#### 3) Application for Financial Aid (1) (Step 2 of 14):

You can choose from the following options:

1. My application is for "Ph.D. and MSQ", and I request to be considered for financial aid.

2. My application is for "Ph.D. and MSQ", and I will be in a position to fund the first year of studies at GSEFM without funding being granted or intermediated by GSEFM (outside scholarships, own funds, etc.),

3. My application is for "MSQ", and I thus do not request to be considered for financial aid at this stage.

#### As explained under

nere Home > Studies offered > Applicatio

## https://www.gsefm.eu/en/applicants/tuition-and-financial-aid.html

GSEFM can grant/intermediate funding for those applicants who apply for one of the Ph.D. programs (in addition to applying for the corresponding track of the MSQ program). In case you are applying for MSQ "only" you will be directed to Step 4 of the application (applications for the "Deutschlandstipendium", for which MSQ "only" students are eligible as well, will be invited by Goethe University at a later stage for enrolled students only). If you are receiving/will receive funding from an external source, you are asked to provide the name of the sponsor and the date until which you will receive this funding.

| Application - 1. Request: Master in Quantita                                                                                      | tive Marketing                                                                                                    |                                                                                                    |
|----------------------------------------------------------------------------------------------------|----------------------------------------------------------------------------------------------------|----------------------------------------------------------------------------------------------------|
| Application semester: winter term 2024/25                                                                                         |                                                                                                    | Personal Information                                                                                                    |
| The fields marked with an asterisk (*) are obligatory.                                                                            |                                                                                                    | Applicant number: 383695                                                                                                    |
| GSEFM - Application For Financial Aid (Step 2 of 14)                                                                              |                                                                                                    | Charly, Catherine                                                                                                    |
| Please note: All applicants admitted to GSEFM will at a later stag<br>specifying the degree program(s) that you are applying for. | e be invited to check their eligibility for a "Deutschlandistpendium", and to apply for that program (also). If eligible. With this entry you are also                                                                                                    | Vierg 3, 60320 Frankfurt<br>Vierg 3, 60320 Frankfurt<br>CatoBCharly de<br>No phone number                                                                                                    |
| * GSEFM Financial Aid                                                                                                    | v                                                                                                    | The priority manufact                                                                                                    |
| If you will receive an outside scholarship for part of the academ                                                                 |                                                                                                    |                                                                                                    |
| Name of Sponsor<br>Until                                                                                                    | My application is for "Ph.D. and MSQ", and I request to be considered for financial aid.<br>My application is for "Ph.D. and MSQ", and I will be in a position to fund the first year of studies at GSEFM without funding being gran<br>My application is for "MSQ" and thus do not request to be considered for financial aid at this stage. | ted or intermediated by GSEFM (outside scholarships, own funds, etc.)                                                                                                    |
|                                                                                                    |                                                                                                    | The proceeding of the second of the second o |
| K To overview ← Back → Next                                                                                                    |                                                                                                    | We're here to help If you have any questions, please contact the Studien-Service-Center via<br>telephone or e-mail: https://www.uni-frankfurt.de/94634562                                                                                                    |
|                                                                                                    |                                                                                                    | Information on online application                                                                                                    |

In case your application is for Ph.D. also and you are requesting to be considered for financial aid, you are asked to list and rank your preferences for funding sources intermediated by GSEFM (see also <u>https://gsefm.eu/applicants/tuition-and-financial-aid.html</u>). Funding sources intermediated by GSEFM are: CMD, IMFS, IPP, SAFE:

| e fields marked with an asterisk (*) are obligatory.                                                                                                    |                                                                                                    |                                                                                                    |
|----------------------------------------------------------------------------------------------------|----------------------------------------------------------------------------------------------------|----------------------------------------------------------------------------------------------------|
|                                                                                                    |                                                                                                    | Applicant number: 383695                                                                                                    |
| GSEFM - Application For Financial Aid Preferences (Ste                                                                                                    | ep 3 of 14)                                                                                                    | Charly, Catherine                                                                                                    |
| Please note: All applicants admitted to GSEFM will at a later:<br>"Deutschlandstipendium", and to apply for that program (all)                                                                                                    |                                                                                                    | / Weg 3, 60320 Frankfurt<br>Cat@Charly.de                                                                                                    |
|                                                                                                    |                                                                                                    | No phone number                                                                                                    |
| 0                                                                                                    |                                                                                                    |                                                                                                    |
|                                                                                                    | am in Economics who are interested in pursuing research in quantitative macroeconomics, labor, development, and gender economics. Research assis<br>g examinations. Please consult the CMD website for detailed information about the research areas of CMD.                                                                                                    | tant 🖨 Print data control sheet (PDE)                                                                                                    |
| economics. Up to three first-year stipends may be awarded. Studen                                                                                                    | ram in Economics who are interested in pursuing research in quantitative macroeconomic modelling, macroeconomic model comparison and/or mone<br>cassistant positions as well as teaching and research assistant positions can be offered after successful completion of the qualifying examinations. Plea                                                                                                    |                                                                                                    |
| consult the IMFS website for detailed information about the researc                                                                                                    | h areas of IMPS.                                                                                                    | We're here to help if you have any guestions, please contact the Studien-Service-Center via<br>telephone or e-mail: https://www.uni-frankfurt.de/34634562 |
| research in the broad field of public policy, involving many sub-field:                                                                                                    | University Mainz, it offers funding for one excellent GSEFM candidate in the Ph.D. Program in Economics. The candidate should be interested in pursur<br>such as applied microeconomics, behavioral economics, economics of education, international economics, macroeconomics and public economics. The<br>ry offers summers includes and workshops with instructors and participants form all over the work. For further information, please consult the IPP web | e IPP                                                                                                    |
| Leibniz Institute for Financial Research SAFE                                                                                                    |                                                                                                    |                                                                                                    |
| SAFE offers funding for up to three excellent GSEFM candidates for t<br>qualifying examinations. The SAFE funding program is open to appli<br>give preference to female applicants in case of equal qualification.                                                                                                    | the entire duration of the program, including a monthly grant in the first year and a student/research assistant position after successfully completing th<br>cants for the Ph.D. Program in Finance as well as to candidates for the Ph.D. Program in Economics who pursue finance as one field in their studies. SA                                                                                                    | e<br>EE will                                                                                                    |
| qualifying examinations. The SAFE funding program is open to appli                                                                                                    | cants for the Ph.D. Program in Finance as well as to candidates for the Ph.D. Program in Economics who pursue finance as one field in their studies. SA                                                                                                    | e<br>E will                                                                                                    |
| qualifying examinations. The SAFE funding program is open to appli<br>give preference to female applicants in case of equal qualification.                                                                                                    | cants for the Ph.D. Program in Finance as well as to candidates for the Ph.D. Program in Economics who pursue finance as one field in their studies 54                                                                                                    | e<br>e will                                                                                                    |
| qualifying examinations. The SAFE funding program is open to appli<br>give preference to female applicants in case of equal qualification.<br>* GSEFM - Eligible for Funding                                                                                                    | cants for the Ph.D. Program in Finance as well as to candidates for the Ph.D. Program in Economics who pursue finance as one field in their studies. SA                                                                                                    | e<br>E will                                                                                                    |
| qualifying examinations. The SAFE funding program is open to appli<br>give preference to female applicants in case of equal qualification.<br>* GSEFM - Eligible for Funding<br>* First Preference                                                                                                    | cants for the Ph.D. Program in Finance as well as to candidates for the Ph.D. Program in Economics who pursue finance as one field in their studies. SA                                                                                                    | e<br>R will                                                                                                    |
| guilling examinations. The SAFE funding program is spent bagin<br>give preference to female application case of equit qualification<br>* GSEFM - Bigble for Funding<br>+ First Preference<br>* Second Preference                                                                                                    | cants for the Ph.D. Program in Finance as well as to candidates for the Ph.D. Program in Economics who pursue finance as one field in their studies. SA                                                                                                    | e<br>R will                                                                                                    |
| guilfyng examinations. The SAFE funding program is spen to appl<br>grwe preference to female applicants in case of equid quildhef<br>* GSEFM - Bigble for Funding<br>* First Preference<br>* Second Preference<br>* Third Preference<br>* Fourth Preference                                                                                                    | cants for the Ph.D. Program in Finance as well as to candidates for the Ph.D. Program in Economics who pursue finance as one field in their studies. SA                                                                                                    | € will                                                                                                    |
| quilifying examinations. The SAFE funding program is spen to application give preference to female application to use of equal qualification.<br>* GSEFM - Eligible for Funding<br>* First Preference<br>* Second Preference<br>* Third Preference<br>* Fourth Preference<br>* Jam attaching a cover letter on funding to my application, that                                                                                                    | arets for the Ph.D. Program in Finance as well as to candidates for the Ph.D. Program in Economics who pursue finance as one field in their studies. SA                                                                                                    | € will                                                                                                    |
| qualifying examinations. The SAFE funding program is spont to appligive preference to female application case of qualit qualified for Funding * GSEFM - Bigble for Funding * First Preference * Second Preference * Second Preference * Third Preference * Fourth Preference * Fourth Preference * Sourch Preference * Sourch Prefe | carets for the Ph.D. Program in Finance as well as to candidates for the Ph.D. Program in Economics who pursue finance as one field in their studies. SA                                                                                                    | € will                                                                                                    |
| julifying examinations. The SAFE funding program is open to apply     preference to female applicants in cure of equid qualification. <ul> <li>GSEEM - Eligible for Funding</li> <li>First Preference</li> <li>Second Preference</li> <li>Third Preference</li> </ul> <li>I am attaching a cover letter on funding to my application, that         institution.             <ul> <li>Cover Letter For Funding</li> <li>I understand and declare my consent that if nominaed by GSI</li> </ul> </li>                                                                                                    | carets for the Ph.D. Program in Finance as well as to calidisates for the Ph.D. Program in Economics who pursue finance as one field in their studies. SA                                                                                                    | £ will                                                                                                    |
| juilifying examinations. The SAFE funding program is spen to again<br>give preference to female application cause of equid qualification<br>we SEEM - Eligible for Funding<br>* First: Preference<br>* Second Preference<br>* Thord Preference<br>* Fourth Preference<br>* Fourth Preference<br>* Fourth Preference<br>* Fourth Preference<br>* Courth Preference<br>* Courth Preference<br>* Courth Preference<br>* Lindestand and declare my consent that if nominated by SSE<br>Institutions, GSEM will forward my Ph.D. Program application.                                                                                                    | carets for the Ph.D. Program in Finance as well as to calidisates for the Ph.D. Program in Economics who pursue finance as one field in their studies. SA                                                                                                    | £ will                                                                                                    |

Make sure to check the box for eligibility for funding, to submit the cover letter requested, and declare your consent for forwarding.

4) Essays (Step 4 of 14): See the explanations under

https://gsefm.eu/applicants/requirements-and-deadlines.html

| You are here Home > Studies offend > Application<br>Application - 1. Request: Master in Quantitative Marketing                                                                                                    |                                                                                                    |
|----------------------------------------------------------------------------------------------------|----------------------------------------------------------------------------------------------------|
| Application semester: winter term 2024/25                                                                                                    | Personal Information                                                                                                    |
| The fields marked with an asteriuk (*) are obligatory.                                                                                                    | Applicant number: 383695                                                                                                    |
| GSEFM - Essays (Step 4 of 14)                                                                                                    | Charly, Catherine                                                                                                    |
| Please upload two essays answering the following questions:     #1 Decrities how in your academic work to date you have demonstrated expenses in making use of mathematicalizational methods and/or other areas of logical reasoning. Make sure to include a short description of the methods you have used, and briefly explain why you choose to use those methods rather than alternative methods. (max. 2,000 words)     #2. Decomps an area of research within the program that you are applying for, outline the contents of a term paper that is supposed to (i) address a question that-within this area of research - is topical, (ii) review what: condustions can be reached on the basis of the correct start of the iterature. There were do to extended os as to reach a sound orusion. If max. 2,000 words) | Veg 3, 6030 Pravidut<br>Catgoriany de<br>No phone number                                                                                                    |
| * Essay 1 😵 Choose file (click here or drop in here, max 1 file or files)                                                                                                    | 📾 Print data control sheet IPDE                                                                                                    |
| * Essay 2 😽 Choose file (click here or drop in here, max 1 file or files) 🔘                                                                                                    | Help & Contact                                                                                                    |
|                                                                                                    | We're here to help if you have any questions, please contact the Studien-Service-Center via<br>telephone or e-mail: <u>https://www.uni-frankfurt.de/36634562</u> |

- 5) Passport Number (Step 5 of 14)
- 6) Secondary School (Step 6 of 14): Please compile the relevant documents for your secondary school degree in one document and upload this document in this section.

| pplication - 1. Request: Master in Quantitative Marketing pplication semester: winter term 2024/25 |                                                                                                    |
|----------------------------------------------------------------------------------------------------|----------------------------------------------------------------------------------------------------|
| ppication semester: winter term 2024/25                                                            | Personal Information                                                                                                    |
| e fields marked with an asterisk (*) are obligatory.                                               | Applicant number: 383695                                                                                                    |
| SEFM - Secondary School (Step 6 of 14)                                                             |                                                                                                    |
|                                                                                                    | Charly, Catherine                                                                                                    |
| * Secondary School                                                                                 | / Weg 3, 60320 Frankfurt                                                                                                    |
| * Secondary School City                                                                            |                                                                                                    |
| * Secondary School Country                                                                         | •                                                                                                    |
| * Secondary School Graduation Year                                                                 |                                                                                                    |
| * Secondary School Final Grade                                                                     | Print data control sheet IPDFI                                                                                                    |
| * Secondary School Pass Grade                                                                      | Hale & Contract                                                                                                    |
| * Secondary School Best Grade                                                                      | Help & Contact                                                                                                    |
| Compile the relevant certificates for your secondary school degree in one document and upload here | We're here to help if you have any guestions, please contact the Studien-Service-Center via<br>telephone or e-mail: <u>https://www.uni-frankfurt.de/94634562</u> |
| * Upload Secondary School Degree and Other Secondary<br>School Documents                           | <ul> <li>Information.on.online.application</li> </ul>                                                                                                    |

7) Prior universities (Step 7 of 14): You will be asked to document all universities you have attended up to the point of application, including degree certificates and transcripts (in-progress transcripts for studies not yet completed). This includes universities from which you obtained degrees or expect to obtain degrees from (degrees listed are "B.A.", B.Sc,", "Diplom", "M.A.", "Magister", "MBA", "M.Sc.", "Ph.D.", "Other" and "Exchange semester"), as well as universities attended as part of an exchange program or as part of pursuing degrees that are not listed. "Pass" and "best" grades refer to the respective grades that are specified in the degree program in question as the minimum passing grade and the best grade achievable. Please compile the relevant documents for each university in separate documents and upload these documents in this section. When compiling the document for each of your studies, please start with the degree certificate (if applicable), followed by the transcript of records and additional documents. You are asked to provide information and documents for every single university you were enrolled in (by clicking on "Add GSEFM – prior universities" in the lower left corner) and indicate the progress for each of your studies: "completed", "in progress", "dropped", or "failed". Please make sure to start with the most recent or current university.

| plication semester: winter term 2024/25                                               |                                                                              | Personal Information                                                                                                    |
|---------------------------------------------------------------------------------------|------------------------------------------------------------------------------|----------------------------------------------------------------------------------------------------|
| fields marked with an asterisk (*) are obligatory.                                    |                                                                              | Applicant number: 383695                                                                                                    |
| SSEFM - prior universities (Step 7 of 14)                                             |                                                                              | Charly, Catherine                                                                                                    |
| <ul> <li>List all colleges and universities attended, beginning with the m</li> </ul> | not report or current                                                        | Weg 3, 60320 Frankfurt                                                                                                    |
| Contractionages and aniversities activities, segments met one in                      | or received content.                                                         | <pre>/ reg., 0020 reinkort // Cat©Charly.de</pre>                                                                                                    |
| * Name                                                                                |                                                                              | 🖉 No phone number                                                                                                    |
| * City                                                                                |                                                                              |                                                                                                    |
| * Country                                                                             |                                                                              | 👻                                                                                                    |
| * Degree                                                                              |                                                                              | ·                                                                                                    |
| If you have chosen "Other" at Degree please enter the name of th                      | e degree here (enter N/A if you haven't chosen "Other"):                     | Help & Contact                                                                                                    |
| * Other Degree                                                                        |                                                                              | We're here to help if you have any questions, please contact the Studien-Service-Center vi<br>telephone or e-mail: <u>https://www.uni-frankfurt.de/94634562</u> |
| * From                                                                                | <b></b>                                                                      | delegitione of entail: <u>https://www.uti-inailinturt.uet.94029302</u> D Information on online application                                                      |
| * Until                                                                               | <b></b>                                                                      |                                                                                                    |
| * Major                                                                               |                                                                              |                                                                                                    |
| * Grade                                                                               |                                                                              |                                                                                                    |
| * Pass Grade                                                                          |                                                                              |                                                                                                    |
| * Best Grade                                                                          |                                                                              |                                                                                                    |
| * Progress                                                                            |                                                                              | v                                                                                                    |
|                                                                                       | nt, starting with the degree certificate, followed by the transcript of reco | additional documents.                                                                                                    |
| * Upload University Document                                                          | Choose file (click here or drop in here, max 1 file or files)                |                                                                                                    |
|                                                                                       |                                                                              |                                                                                                    |

# 8) Letters of Evaluation (please name two referees) (Step 8 of 14): See the

#### explanations under

# https://gsefm.eu/applicants/requirements-and-deadlines.html

| You are here: Home > Studies offered > Application<br>Application - 1. Request: Master in Quantita                                              | ative Marketing                                                                                                    |             |                                                                                                    |
|----------------------------------------------------------------------------------------------------|----------------------------------------------------------------------------------------------------|-------------|----------------------------------------------------------------------------------------------------|
| Application semester: winter term 2024/25                                                                                                    |                                                                                                    | [           | Personal Information                                                                                                    |
| The fields marked with an asterisk (*) are obligatory.                                                                                          |                                                                                                    |             | Applicant number: 383695                                                                                                    |
| GSEFM - Letters of Evaluation (Step 8 of 14)                                                                                                    |                                                                                                    |             | Charly, Catherine                                                                                                    |
| written statement. Please list their names below. At least one refere<br>The two confidential letters of evaluation shall be sent preferably by | y e-mail by the referees to gsefm applications@its.uni-frankfurt.de. They can also be sent in sealed envelopes by them or by yourself to t<br>the evaluation form and a written statement. At least one of the letters shall be provided by an active faculty member of a university. It | the address | Vileg 3, 60320 Frankfurt<br>Cat@Charly.de<br>No phone number                                                                                              |
|                                                                                                    |                                                                                                    |             | a Print slata sontrol abees.IPDE                                                                                                    |
| * Name (Referee 1)                                                                                                    |                                                                                                    |             | Help & Contact                                                                                                    |
| * E-Mail Address (Referee 1)                                                                                                    |                                                                                                    |             |                                                                                                    |
| * Position (Referee 1)                                                                                                    |                                                                                                    |             | We're here to help If you have any questions, please contact the Studien-Service-Center via<br>telephone or e-mail: https://www.uni-frankfurt.de/94634562 |
| * Institution (Referee 1)                                                                                                    |                                                                                                    |             | Information on online application                                                                                                    |
| * Name (Referee 2)                                                                                                    |                                                                                                    |             |                                                                                                    |
| * E-Mail Address (Referee 2)                                                                                                    |                                                                                                    |             |                                                                                                    |
| * Position (Referee 2)                                                                                                    |                                                                                                    |             |                                                                                                    |
| * Institution (Referee 2)                                                                                                    |                                                                                                    |             |                                                                                                    |
| K To overview ← Back → Next                                                                                                    |                                                                                                    |             |                                                                                                    |

9) GRE/GMAT/GMAT Focus (Step 9 of 14): See the explanations under

https://gsefm.eu/applicants/requirements-and-deadlines.html

You can choose from the following options:

- 1. GRE
- 2. GMAT
- 3. GMAT Focus
- 4. I will take GRE/GMAT/GMAT Focus and can provide the date when the test will be taken.

Make sure to document your quantitative score and quantitative percentile and upload the test certificate. In case you have not yet taken the test, please upload a statement indicating when the test will be taken.

| plication semester: winter term 2024/25                                                                                         | Personal Information                                                                                                    |
|----------------------------------------------------------------------------------------------------|----------------------------------------------------------------------------------------------------|
| fields marked with an asterisk (*) are obligatory.                                                                              | Applicant number: 383695                                                                                                    |
| SSEFM - Tests - GRE/GMAT/GMAT Focus (Step 9 of 14)                                                                              | Charly, Catherine                                                                                                    |
| GRE (General)/GMAT/GMAT Focus (GRE scores may be substructed for by GMAT/GMAt Focus scores only for Finance, Accounting, and Ma | Weg 3, 60320 Frankfurt                                                                                                    |
| * GRE/GMAT                                                                                                    | V No phone number                                                                                                    |
| Verbal Score                                                                                                    |                                                                                                    |
| Verbal Percentile                                                                                                    | Print data control sheet (PDF)                                                                                                    |
| * Quantitative Score (enter N/A if test not yet taken)                                                                          |                                                                                                    |
| * Quantitative Percentile (enter N/A if test not yet taken)                                                                     | Help & Contact                                                                                                    |
| Analytic Score                                                                                                    | We're here to help if you have any questions, please contact the Studien-Service-Center via<br>telephone or e-mail: https://www.uni-frankfurt.de/94534552 |
| Analytic Percentile/Data Insights Percentile                                                                                    | Information on online application                                                                                                    |
| * Upload GRE/GMAT/GMAT Focus certificate; if not yet taken,<br>upload statement when test will be taken                         |                                                                                                    |

| ware here: Home > Studies offered > Application<br>pplication - 1. Request: Master in Quantiti<br>pplication semester: winter term 2024/25 | ative Marketing                                                                       |                                                                                                    |
|----------------------------------------------------------------------------------------------------|---------------------------------------------------------------------------------------|----------------------------------------------------------------------------------------------------|
| ppication semester, writer term 2024/25                                                                                                    |                                                                                       | Personal Information                                                                                                    |
| ne fields marked with an asterisk (*) are obligatory.                                                                                      |                                                                                       | Applicant number: 383695                                                                                                    |
| GSEFM - Tests - GRE/GMAT/GMAT Focus (Step 9 of 14)                                                                                         |                                                                                       | Charly, Catherine                                                                                                    |
| GRE (General)/GMAT/GMAT Focus (GRE scores may be substitu                                                                                  | uted for by GMAT/GMAt Focus scores only for Finance, Accounting, and Marketing.)      | Weg 3, 60320 Frankfurt                                                                                                    |
| * GRE/GMAT                                                                                                    |                                                                                       | No phone number                                                                                                    |
| Verbal Score                                                                                                    |                                                                                       |                                                                                                    |
| Verbal Percentile                                                                                                    | GRE<br>GMAT                                                                           | Print data control sheet IPDE                                                                                                    |
| * Quantitative Score (enter N/A if test not yet taken)                                                                                     | GMAT Focus                                                                            |                                                                                                    |
| * Quantitative Percentile (enter N/A if test not yet taken)                                                                                | I will take GRE/GMAT/GMAT Focus and can provide the date when the test will be taken. | Help & Contact                                                                                                    |
| Analytic Score                                                                                                    |                                                                                       | We're here to help if you have any questions, please contact the Studien-Service-Center via<br>telephone or e-mail: https://www.uni-frankfurt.de/94634562 |
| Analytic Percentile/Data Insights Percentile                                                                                               |                                                                                       | Information.on.online.application                                                                                                    |
| * Upload GRE/GMAT/GMAT Focus certificate; if not yet taken,<br>upload statement when test will be taken                                    | Choose file (click here or drop in here, max 1 file or files)                         |                                                                                                    |

As explained under

## https://gsefm.eu/applicants/requirements-and-deadlines.html

for all applicants it is highly recommended to submit the Quantitative Reasoning Score of the GRE General Test. Applicants to the MSQ program tracks / Ph.D. programs in Accounting, Finance or Marketing may submit the Quantitative Score of the GMAT/GMAT Focus as a substitute for the Quantitative Reasoning Score of the GRE General Test. While both tests also contain verbal and analytical writing (or data insight) sections, the admissions committee does not expect these other sections to be taken. The test scores may be complemented by other forms of documentation of strong quantitative skills, such as through successful completion of courses that are part of the curriculum of an internationally recognized degree program in mathematics or statistics. Such other documentation should also be uploaded here.

# 10) TOEFL/IELTS (Step 10 of 14): See the explanations under

# https://gsefm.eu/applicants/requirements-and-deadlines.html

You can choose from the following options:

- 1. I attach a diploma/degree certificate from a secondary school with English as the official language of instruction (the secondary school must have been attended for at least two years).
- 2. I attach proof of at least one year of successfully completed university-level studies in a degree program being exclusively taught in English language.
- 3. TOEFL iBT
- 4. TOEFL PBT
- 5. TOEFL CBT
- 6. IELTS

Be sure to specify which test you have taken as well as the score and upload the test certificate. In case you have (i) obtained a diploma/degree certificate from a secondary school with English as the

official language of instruction and the secondary school was attended for at least two years, and/or (ii) successfully completed at least one year of university-level studies in a degree program being exclusively taught in English language, make sure to attach a document confirming that information.

| You are here: Home > Studies offered > Application                                        |                                                                                                    |                                                       |                                                  |
|-------------------------------------------------------------------------------------------|----------------------------------------------------------------------------------------------------|-------------------------------------------------------|--------------------------------------------------|
| Application - 1. Request: Master in Quantita                                              | tive Marketing                                                                                                    |                                                       |                                                  |
| Application semester: winter term 2024/25                                                 |                                                                                                    | Personal Information                                  |                                                  |
| The fields marked with an asterisk (*) are obligatory.                                    |                                                                                                    | Applicant number: 383695                              |                                                  |
| GSEFM - Tests - TOEFL / IELTS (Step 10 of 14)                                             |                                                                                                    | Charly, Catherine                                     |                                                  |
| Please only select one:                                                                   |                                                                                                    | Weg 3, 60320 Frankfurt                                |                                                  |
| * TOEFL/IELTS                                                                             | v                                                                                                    | Cat@Charly.de No phone number                         |                                                  |
| * Score (enter N/A if not TOEFL or IELTS)                                                 |                                                                                                    |                                                       |                                                  |
| * Upload TOEFL / IELTS Certificates or other proof as specified<br>in the box above       | Choose file (click here or drop in here, max 1 file or files)                                                                                | Print data control sheet [PDF]                        |                                                  |
| K To overview     ← Back → Next                                                           |                                                                                                    | Help & Contact                                        |                                                  |
|                                                                                           |                                                                                                    | We're here to help If you have any questions          | s, please contact the Studien-Service-Center via |
|                                                                                           |                                                                                                    | telephone or e-mail: https://www.uni-frankf           | urt.de/94634562                                  |
|                                                                                           |                                                                                                    | Information on online application                     |                                                  |
|                                                                                           |                                                                                                    | L                                                     |                                                  |
|                                                                                           |                                                                                                    |                                                       |                                                  |
| You are here: Home > Studies offeced > Application                                        | Alex Manhaning                                                                                                    |                                                       |                                                  |
| Application - 1. Request: Master in Quantita<br>Application semester: winter term 2024/25 | luve Markeung                                                                                                    |                                                       |                                                  |
| Application semester, writer term 2024/25                                                 |                                                                                                    | Personal Information                                  |                                                  |
| The fields marked with an asterisk (*) are obligatory.                                    |                                                                                                    | Applicant number: 383695                              |                                                  |
| GSEFM - Tests - TOEFL / IELTS (Step 10 of 14)                                             |                                                                                                    |                                                       |                                                  |
|                                                                                           |                                                                                                    | Charly, Catherine                                     |                                                  |
| Please only select one:                                                                   |                                                                                                    |                                                       |                                                  |
|                                                                                           |                                                                                                    |                                                       |                                                  |
| * TOEFL/IELTS                                                                             | v                                                                                                    |                                                       |                                                  |
| * Score (enter N/A if not TOEFL or IELTS)                                                 |                                                                                                    |                                                       |                                                  |
| * Upload TOEFL / IELTS Certificates or other proof as specified                           | l attach a diploma/degree certificate from a secondary school with English as the official language of instruction (the secondary school mu  | et have been attended for at least two veares)        |                                                  |
| in the box above                                                                          | I attach proof of at least one year of successfully completed university-level studies in a degree programm being exclusively taught in Engl |                                                       |                                                  |
|                                                                                           | TOEFL IBT                                                                                                    |                                                       |                                                  |
|                                                                                           | TOEFL PBT<br>TOEFI CBT                                                                                                    |                                                       |                                                  |
|                                                                                           | IELTS                                                                                                    |                                                       | please contact the Studien-Service-Center via    |
|                                                                                           |                                                                                                    | telephone or e-mail: https://www.uni-frankf           |                                                  |
|                                                                                           |                                                                                                    | <ol> <li>Information on online application</li> </ol> |                                                  |
|                                                                                           |                                                                                                    |                                                       |                                                  |

11) APS certificate (Step 11 of 14):

You can choose from the following options:

- 1. I do not hold a degree from China, Vietnam or India.
- 2. I hold a degree from China, Vietnam or India and attach my APS certificate.
- 3. I hold a degree from China, Vietnam or India and will take the APS test.

If you have obtained a university degree from China, Vietnam or India, please provide an APS certificate. In case you have not yet taken the test, please upload a statement indicating when the test will be taken. If you do not hold a degree from China, Vietnam or India, select the first option, and simply upload an empty page. No further documents are required in that case (this section is included in the portal due to state requirements).

|                                                     | Personal Information<br>Applicant number: 383695                                                                                                    | pplication - 1. Request: Master in Quantitative Marketing<br>plication senester: writter term 2024/25<br>•Red market with an auterisk (7) an company.<br>SSEFM - Tests - APS certificate (Step 11 of 14) |
|-----------------------------------------------------|----------------------------------------------------------------------------------------------------|----------------------------------------------------------------------------------------------------|
|                                                     | Applicant number: 383695                                                                                                    | . Feilos markes with an acterisk it's are collipscory.                                                                                                    |
|                                                     |                                                                                                    |                                                                                                    |
|                                                     |                                                                                                    | GSEFM - Tests - APS certificate (Step 11 of 14)                                                                                                    |
|                                                     |                                                                                                    |                                                                                                    |
|                                                     | Charly, Catherine                                                                                                    |                                                                                                    |
|                                                     | Weg 3, 60320 Frankfurt                                                                                                    | Please note: If the APS certificate does not apply to you, please simply upload an empty page. No further documents are required in that case.                                                           |
|                                                     | 🖉 Cat@Charly.de                                                                                                    |                                                                                                    |
|                                                     | No phone number                                                                                                    | * APS certificate                                                                                                    |
|                                                     |                                                                                                    |                                                                                                    |
|                                                     | Print data control sheet (PDE)                                                                                                    | * Upload APS certificate; if not yet taken, upload proof when 🐇 Choose file (click here or drop in here, max 10 file or files) 🕕                                                                         |
|                                                     |                                                                                                    | * Upload APS certificate; if not yet taken, upload proof when to test will be taken                                                                                                    |
|                                                     |                                                                                                    | test will be taken                                                                                                    |
|                                                     |                                                                                                    | Upload APS certificate; if not yet taken, upload proof when<br>Eest will be taken     Choose file (click here or drop in here, max 10 file or files)     O     (* To overview 	 Back 	 Next              |
|                                                     | Help & Contact                                                                                                    | test will be taken                                                                                                    |
| contact the Studien-Service-Center via<br>4534552   |                                                                                                    | test will be taken                                                                                                    |
| contact the Studien-Service-Center via<br>4534552   | Help & Contact<br>We're here to help if you have any questions, please contact the Studien-Service-Center via                                                                                                    | test will be taken                                                                                                    |
| roontact the Studien-Service-Center via<br>4632562  | Help & Contact We're here to help if you have any questions, please contact the Studien-Service-Center via telephone or er mail. <u>https://www.unif.cashfut.takr?4633552</u>                                                                                                    | test will be taken                                                                                                    |
| rontact the Studien-Service-Center via<br>4934562   | Help & Contact We're here to help if you have any questions, please contact the Studien-Service-Center via telephone or er mail. <u>https://www.unif.cashfut.takr?4633552</u>                                                                                                    | test will be taken                                                                                                    |
| rcontact the Studien-Service-Center via<br>H693562  | Help & Contact         We're here to help if you have any questions, please contact the Studien-Service-Center via telephone or er email: <a 3633562"="" href="https://www.unifrantifut.dar/da/da/da/da/da/da/da/da/da/da/da/da/da/&lt;/td&gt;&lt;td&gt;K To overview ← Back → Next www.here: Horrs &gt; Savitas.affer.ad &gt; Assistance pplication - 1. Request: Master in Quantitative Marketing&lt;/td&gt;&lt;/tr&gt;&lt;tr&gt;&lt;td&gt;romact the Studien-Service-Center via&lt;/td&gt;&lt;td&gt;Help &amp; Contact         Weire here to help if you have any questions, please contact the Studien-Service-Center via telephone or er email: &lt;a href=" https:="" www.unif.cashfut.dav="">https://www.unif.cashfut.dav/3633562</a> Information       Information         Personal Information       Applicant number: 383095 | were here: Joint → Souties affersi → Austination       pplication - 1. Request: Master in Quantitative Marketing       plication semester: writer term 2024/25                                           |
| r contact the Studien-Service-Center via<br>4524562 | Help & Contact         We're here to help if you have any questions, please contact the Studien-Service-Center via telephone or er email:                                                                                                    |                                                                                                    |

12) Languages (Step 12 of 14): Please note that you may upload any language certificates you deem

helpful for your application in the section "Additional Documents" at the end of Part 2 (see below).

| You are here: Honts > Studies offered > Application<br>Application - 1. Request: Master in Quantitative Marketing |                      |                                                                                                |
|----------------------------------------------------------------------------------------------------|----------------------|------------------------------------------------------------------------------------------------|
| Application semester: winter term 2024/25                                                                         | Personal Information |                                                                                                |
| The fields marked with an asterisk (*) are obligatory.                                                            |                      | Applicant number: 383695                                                                       |
| GSEFM - Languages (Step 12 of 14)                                                                                 |                      | Charly, Catherine                                                                              |
|                                                                                                    |                      |                                                                                                |
| * Language                                                                                                    |                      | Veg 3, 60320 Frankfurt                                                                         |
| * Writing                                                                                                    | v                    | Cat@Charly.de  No phone number                                                                 |
| * Reading                                                                                                    | •                    |                                                                                                |
| * Speaking                                                                                                    | ~                    |                                                                                                |
|                                                                                                    |                      | Print data control sheet IPDE                                                                  |
| Add.GSEEM - Languages.(Step.12.of.14)                                                                             |                      |                                                                                                |
| K To overview ← Back → Next                                                                                       |                      | Help & Contact                                                                                 |
|                                                                                                    |                      | We're here to help If you have any questions, please contact the Studien-Service-Center via    |
|                                                                                                    |                      | telephone or e-mail: https://www.uni-frankfurt.de/94634552 D Information on online application |
|                                                                                                    |                      |                                                                                                |

# 13) Declaration (Step 13 of 14)

| You are here: Home 🕨 Studies offered 🕨 Application                                                                                                    |                                                                                                    |
|----------------------------------------------------------------------------------------------------|----------------------------------------------------------------------------------------------------|
| Application - 1. Request: Master in Quantitative Marketing                                                                                                    |                                                                                                    |
| Application semester: winter term 2024/25                                                                                                    | Personal Information                                                                                                    |
| The fields marked with an asterisk (*) are colligatory.                                                                                                    | Applicant number: 383695                                                                                                    |
| GSEFM - Declaration (Step 13 of 14)                                                                                                    |                                                                                                    |
| Ideclare that the information provided is correct and complete. I am aware that my enrollment is to be     rescrided in accordance with 566 (3) of the Higher Education Act of the State of Hesse     //esststches Hodrischulgesetz) if i provide faile or incomplete information.     * Declare | Charly, Catherine<br>/ Weg 3, 60320 Frankfurt<br>/ Cat@Charly.de<br>/ No phone number                                                                            |
| Confirm that have not terminally failed any examination in a Master's or Ph. D. program in a related field.     If any examination has been terminally failed, plasse provide further information in supporting     documentation.                                                               | Rrint.data.control.sheet (PDP)                                                                                                    |
| * Confirmation                                                                                                    | Help & Contact                                                                                                    |
|                                                                                                    | We're here to help if you have any questions, please contact the Studien-Service-Center via<br>telephone or e-mail: <u>https://www.unif.fankfurt.de/34634562</u> |

## 14) Survey (Step 14 of 14): Please indicate how you learned about the GSEFM degree programs.

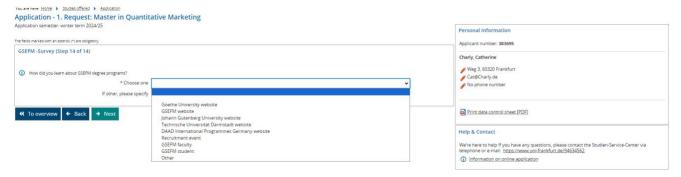

15) Additional Documents: You may provide additional documents that you did not already upload in any prior section in this section. The admissions committee generally finds it useful to receive a cover letter and a CV. In addition, if you deem it helpful for your application, you may also upload employment documents and/or language certificates.

| Top are nere. Italis / Subassansiss / Basinessi                                                                                                    |                                                                                                    |
|----------------------------------------------------------------------------------------------------|----------------------------------------------------------------------------------------------------|
| Application - 1. Request: Master in Quantitative Marketing                                                                                                    |                                                                                                    |
| Application semester: winter term 2024/25                                                                                                    | Personal Information                                                                                                    |
| The fields marked with an asterisk (*) are oaligatory.                                                                                                    | Applicant number: 383695                                                                                                    |
| GSEFM - Additional Documents                                                                                                    |                                                                                                    |
|                                                                                                    | Charly, Catherine                                                                                                    |
| You may provide additional documents here (cover letter: CV, employment documents, language certificates etc.):     Please note: Drily upload documents here that you did not already upload in any prior section. | Weg 3, 60303 Frankfur:     CataChary, de     Nonen number                                                                                                 |
| Upload Additional Documents 😽 Choose file (click here or drop in here, max 10 file or files)                                                                                                    | 0                                                                                                    |
| Addi GSEED/Addiitional.Documents                                                                                                    | Rint data control sheet (EDE)                                                                                                    |
|                                                                                                    | Help & Contact                                                                                                    |
|                                                                                                    | We're here to help if you have any questions, please contact the Studien-Service-Center via<br>telephone or e-mail: https://www.uni-frankfurt.de/34634562 |
|                                                                                                    | Information on online application                                                                                                    |

After completing all steps in Part 2, you will be shown a summary of the entries you made for your application. At this point you may still make changes and submit your application at a later point. Alternatively, you may confirm that the data you have submitted are correct as well as complete, and proceed with submitting your application.

# Note:

Once the application is submitted, you may still withdraw it, but in the current version of the portal will not be able to edit it anymore. Thus, if you wanted to revise or add information to an application that was already submitted, you would need to withdraw that application and submit a new one instead, re-entering all other information as well.)

Thank you for your interest in the GSEFM degree programs. We look forward to reviewing your application and will inform you about the admissions decision as described under

https://gsefm.eu/applicants/requirements-and-deadlines.html